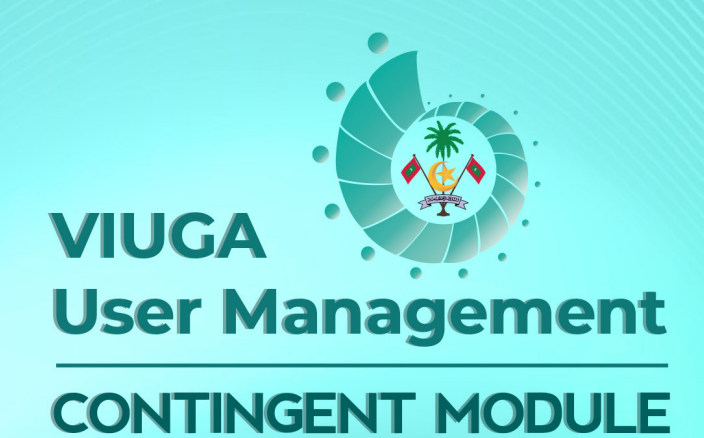

### **CIVIL SERVICE COMMISION**

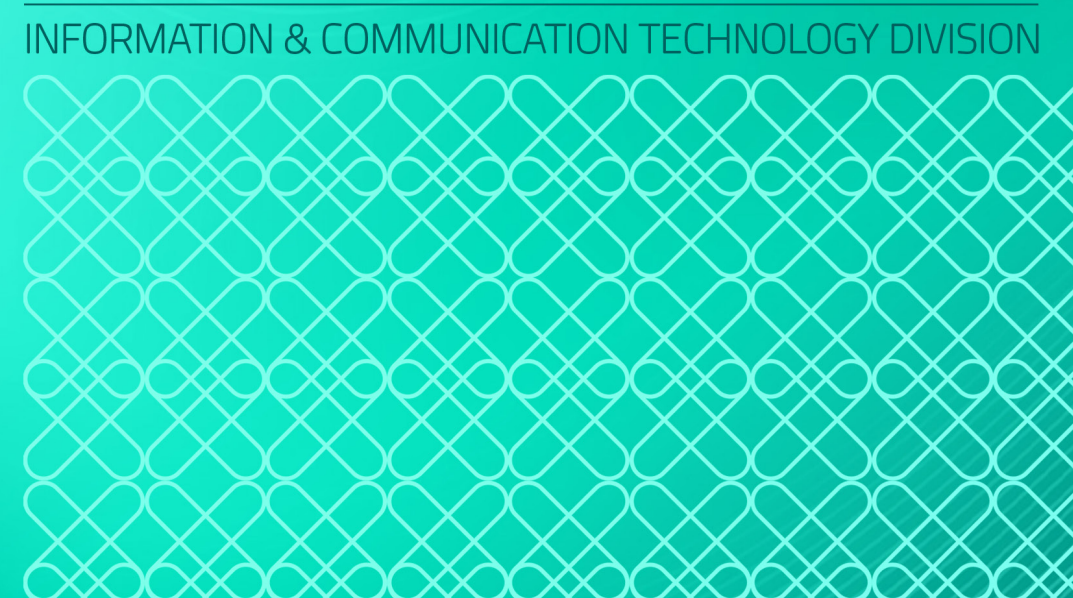

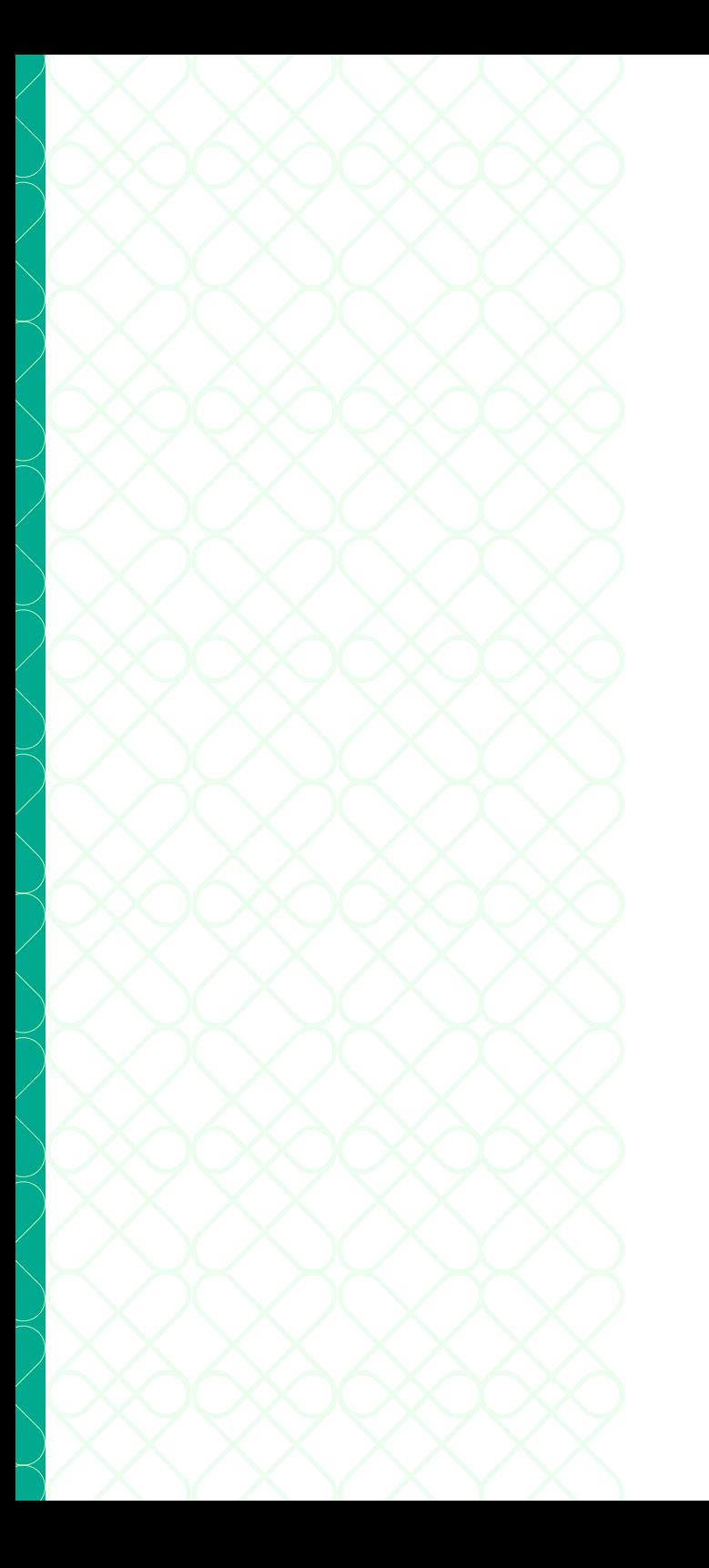

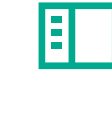

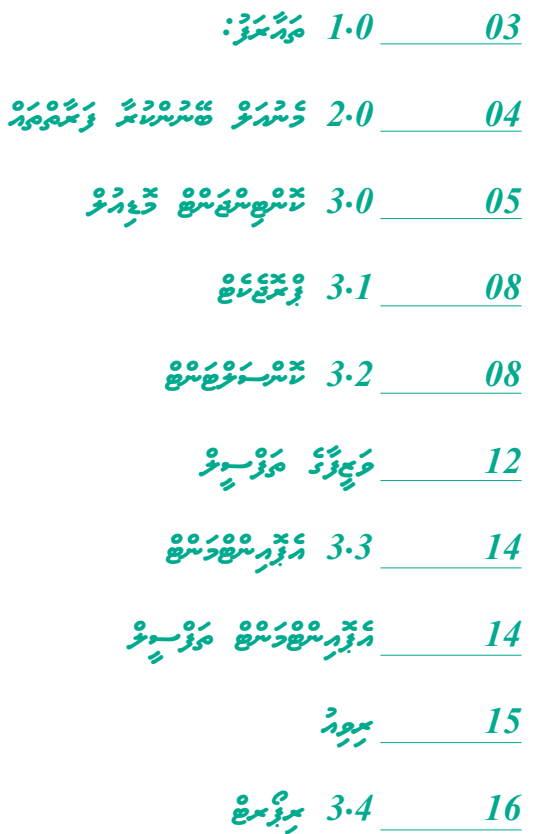

## *ތައާރަފް* 01

### *މި މެނުއަލް އަކީ އިދާރީ އޮނިގަނޑުގައި ހިމެނިފައިނުވާ މަގާމުތަކަށް އައްޔަންކުރާ މުވައްޒަފުންގެ ރިކޯރޑްސް ސ.ީއެސް*

*ވިއުގައިން އަދާހަމަ ކުރާނެގޮތުގެ މެނުއަލްއެކެވ.ެ*

# 02 03  *ކޮމިޝަންގެ މުވައްޒަފުން މެނުއަލް ބޭނުންކުރާ ފަރާތްތައ:ް* ، سووگر شمروٹ دورہ دور  *މި މޮޑިއުލްގެ ތެރެއިން ތިރީގައިވާ މި ދަންނަވާ މަގާމުތައް އަދާ ކުރުމަށް ނަގާ މުވައްޒަފުންގެ ރިކޯރޑްސް އަދާހަމަކޮށ،ް ރިކޯރޑްސް ބަލަހައްޓަމުން ގެންދެވޭނެއެވ.ެ ބޭނުންވާ އިދާރާއެއް ހޯދުން ޕްރޮޖެކްޓް އަށް ނަގާ މުވައްޒަފުންގެ މައުލޫމާތު*  ) محدود د عده عدد دوره در در در در در دوره دودود<br>بر *در دور* در دو کرد<u>م دوم وورځ ز</u>س محرور سری وورځ زسی ورنوده  *ވޭޖް އުސޫލުން ނަގާ މުވައްޒަފުންގެ މައުލޫމާތު ކޮންސަލްޓެންޓުންގެ ގޮތުގައި ނަގާ މުވައްޒަފުންގެ މައުލޫމާތު*

### *ތިރީގައިވާ ސްޓެޕްސްތައް ބަލައިގެން މަސައްކަތް ކުރައްވާށެވ.ެ*

حود و کامحان محرک معرف میکرد کرد.<br>محمد العالم العالم العالم العالم العالم العالم العالم العالم العالم العالم العالم العالم العالم العالم العالم ا

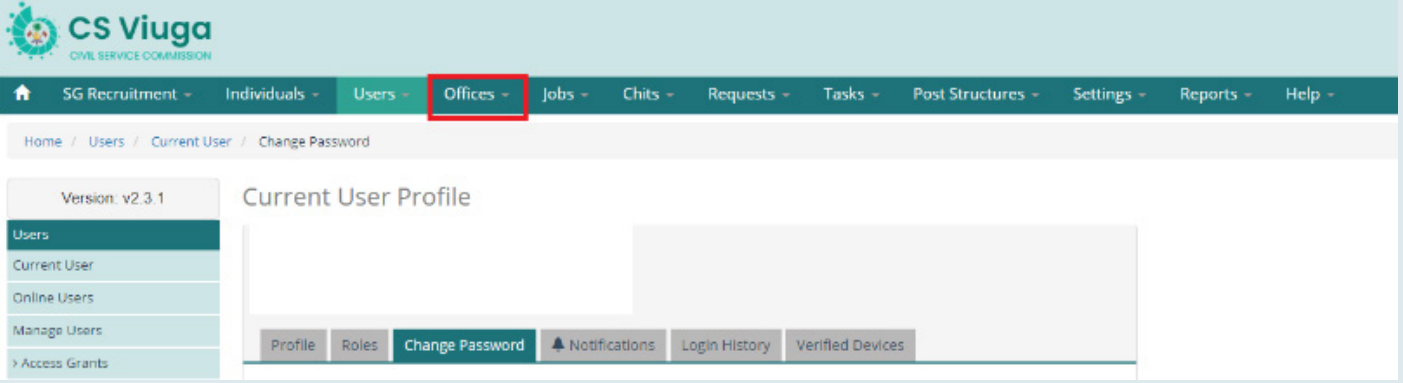

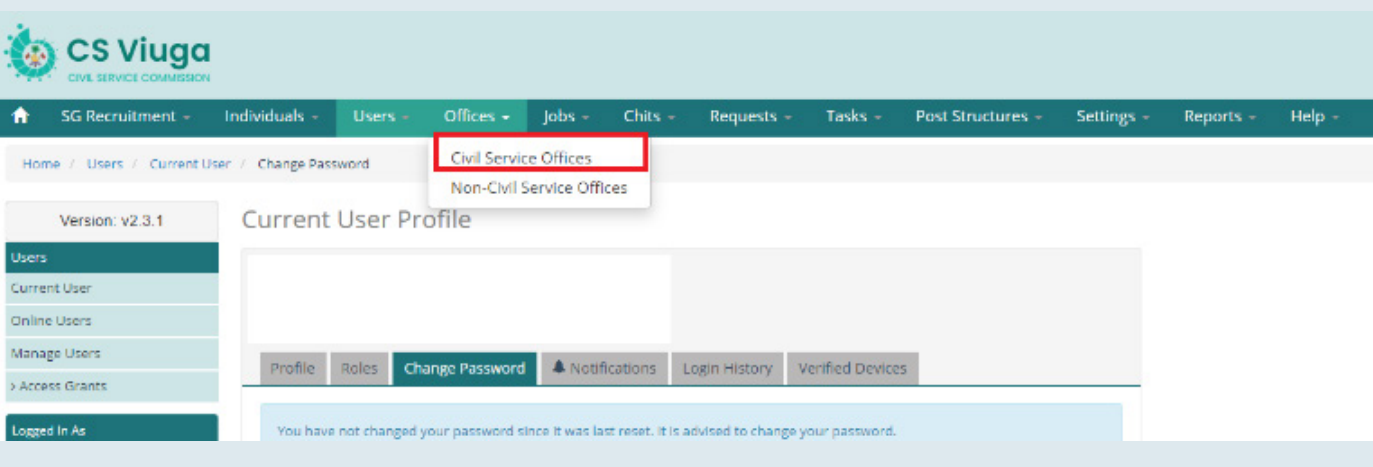

 *"Offices Service Civil "ނަންގަވާ*

 *ބޭނުންވާ އިދާރާގެ ނަން ޖަހާފައ،ި "Filter "އަށް ކްލިކް ކޮށްލަވާ*

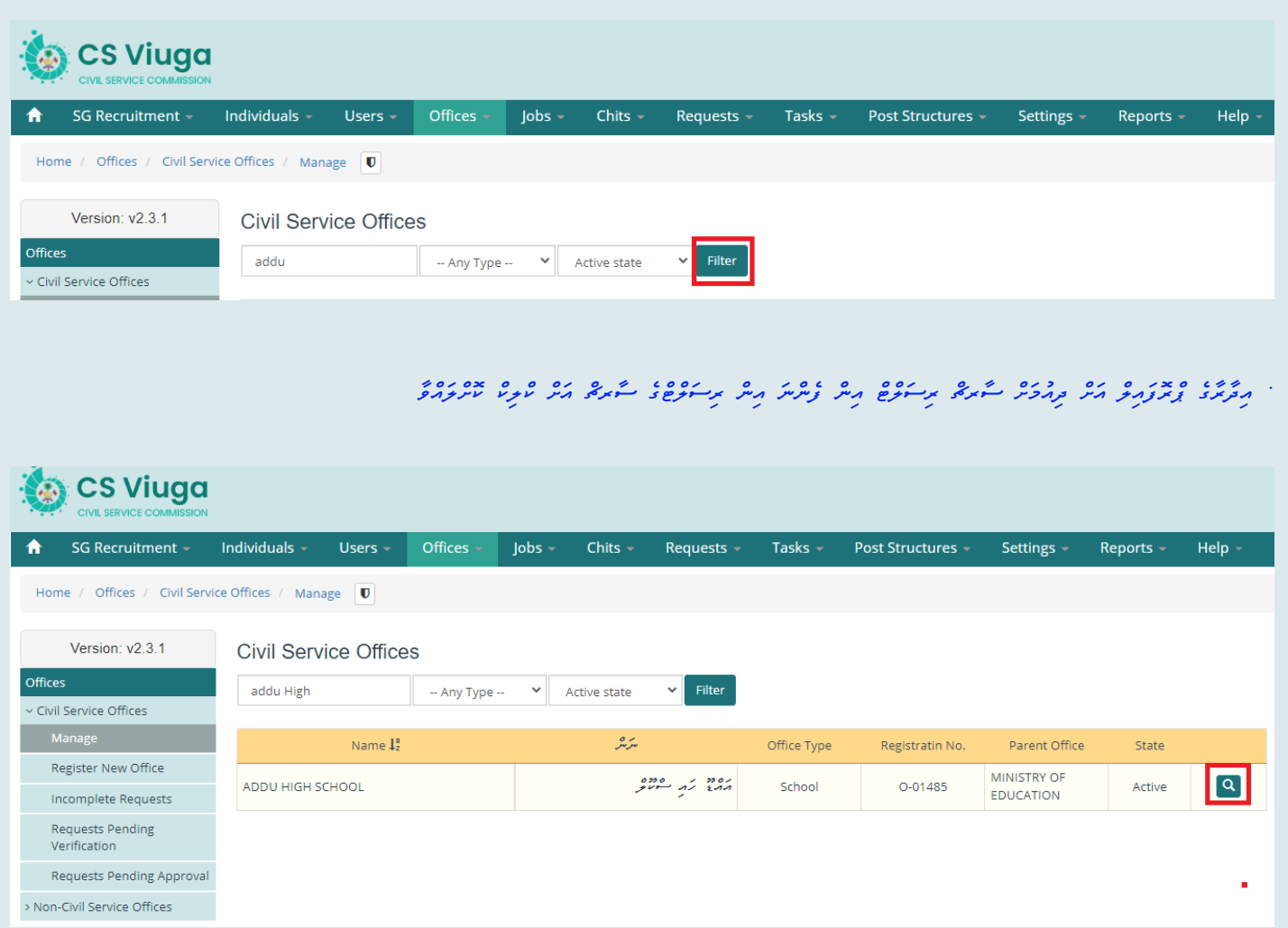

6

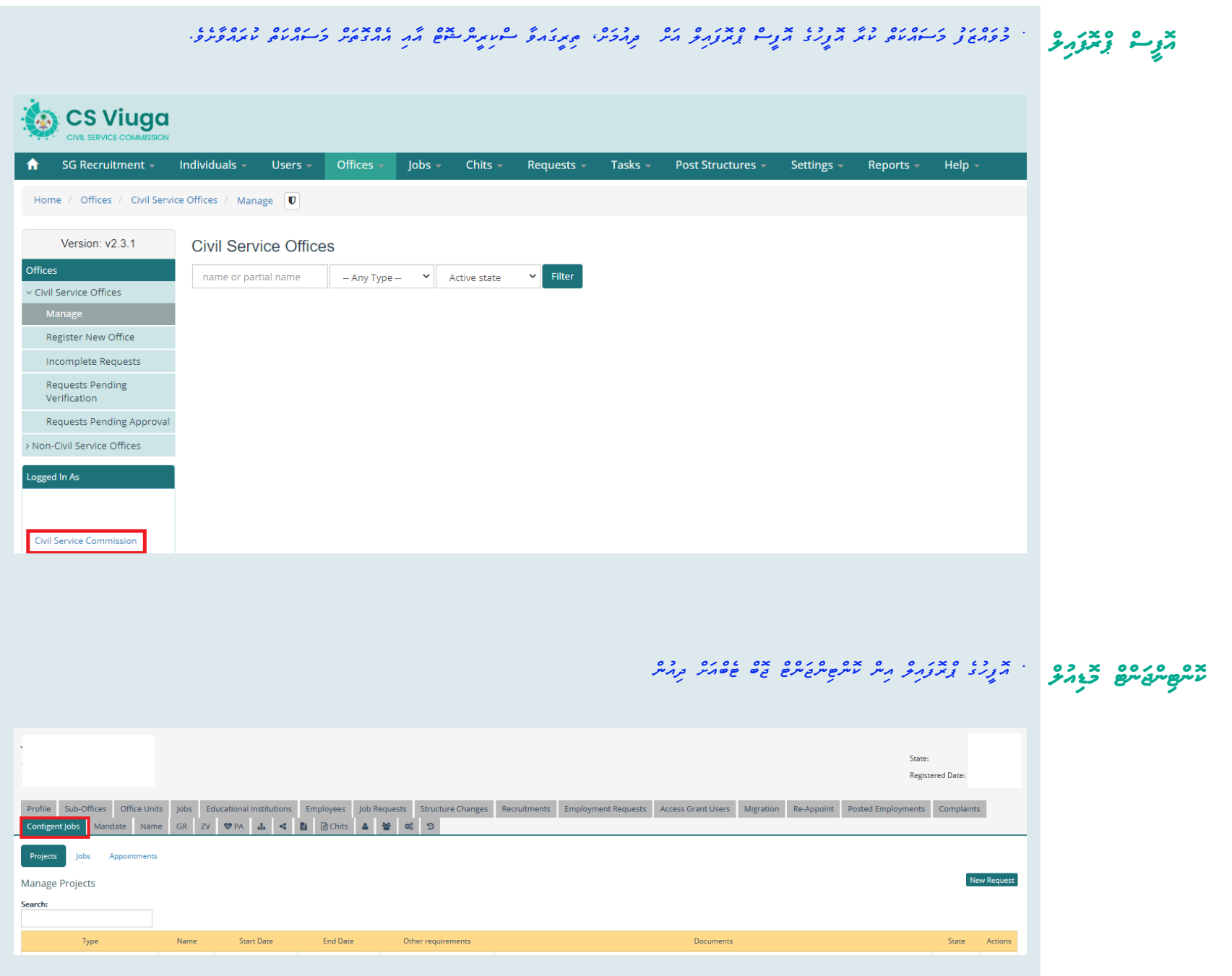

7

### *3.1 ޕްރޮޖެކެޓް*

 *ޕްރޮޖެކްޓްސް އަށް ކްލިކް ކުރުމުނ،ް އެ އިދާރާއެއްގައި ރަޖިސްޓްރީކޮށްފައިވާ ޕްރޮޖެކްޓްސްތައް ހުރިނަމ،ަ ތިރީގައިވާ ސްކްރީން ޝޮޓް ގައިވާގޮތަށް ޕްރޮޖެކްސްތަކުގެ ލިސްޓް ފެންނަން ހުންނާނެއެވ.ެ*

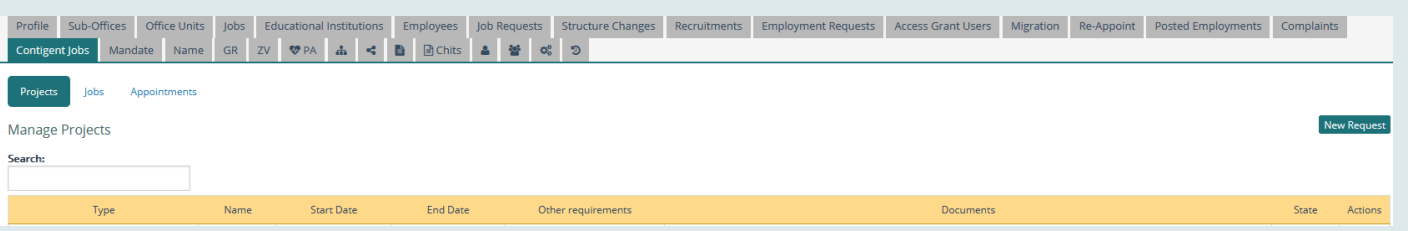

م مع من حضر على المعرض حضره من من حضره من المعرض المعرض المعرض المعرض المعرض المعرض المعرض المعرض الم

*މި ޓެބްއަށް ކްލިކް ކުރުމުނ،ް އަދާހަމަކޮށްފައިވާ އިދާރާގެ ހުރިހާ ޕްރޮޖެކްޓްސްތަކުގެ ތަފްސީލް ފެންނަން ހުންނާނެއެވ.ެ*

*އާ ޕްރޮޖެކްޓް އެއް ހިމެނުމަށ،ް ތިރީގައިވާ ސްކްރީން ޝޮޓް ގައިވާގޮތަށް މަސައްކަތް ކުރައްވާށެވ.ެ*

*• ޕްރޮޖެކްޓްގެ ބާވަތް ސިލެކްޓް ކުރެއްވުން*

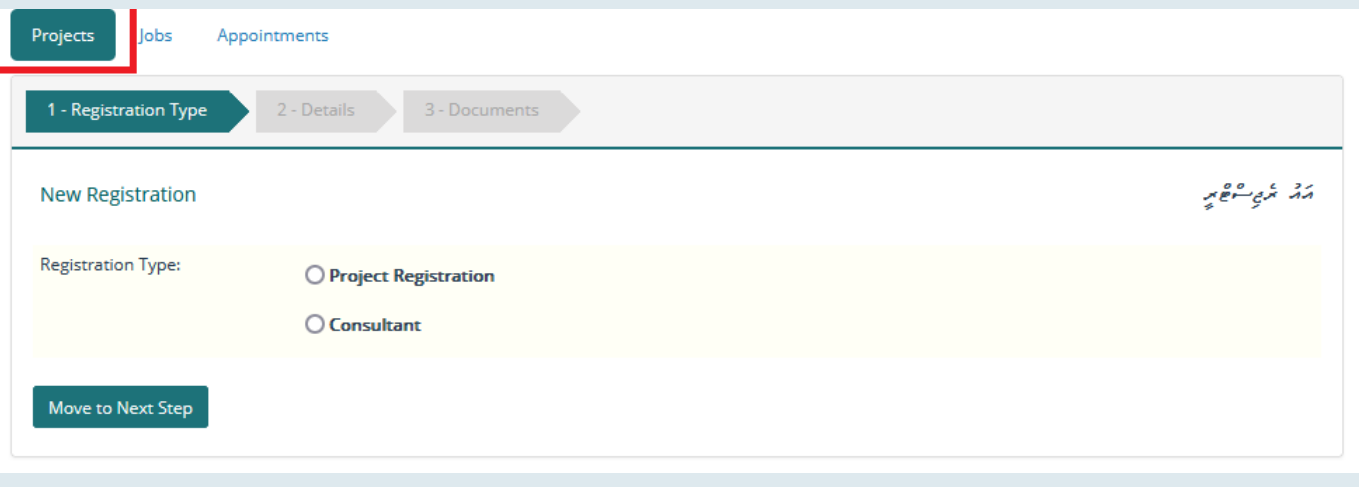

محَمَد تكن الRew Request" حَجَمَّ مَثَر *مَرِيَّ مِنْ رَوْجِرِ مِنْ مِنْ مِنْ رَوْسَرَمْ رِمَّنْ وَهْرَمَتْرَ مِنْ وَهْرَمَتْرَ مِنْ وَهْرَمَتْرَ مِنْ وَهْرَمَتْرَ مِنْ وَهْرَمَتْرَ مِنْ وَهْرَمَتْرَ مِنْ وَمَرْمَتْرَ مِن އިންނަގޮތަށ،ް ސްކީރީން ފެނުމަށ،ް ރަޖިސްޓްރޭޝަންގެ ބާވާތް ނެންގެވުމަށްފަހު "Step Next and Save "އަށް ކުލިކްކޮށްލައްވާ*

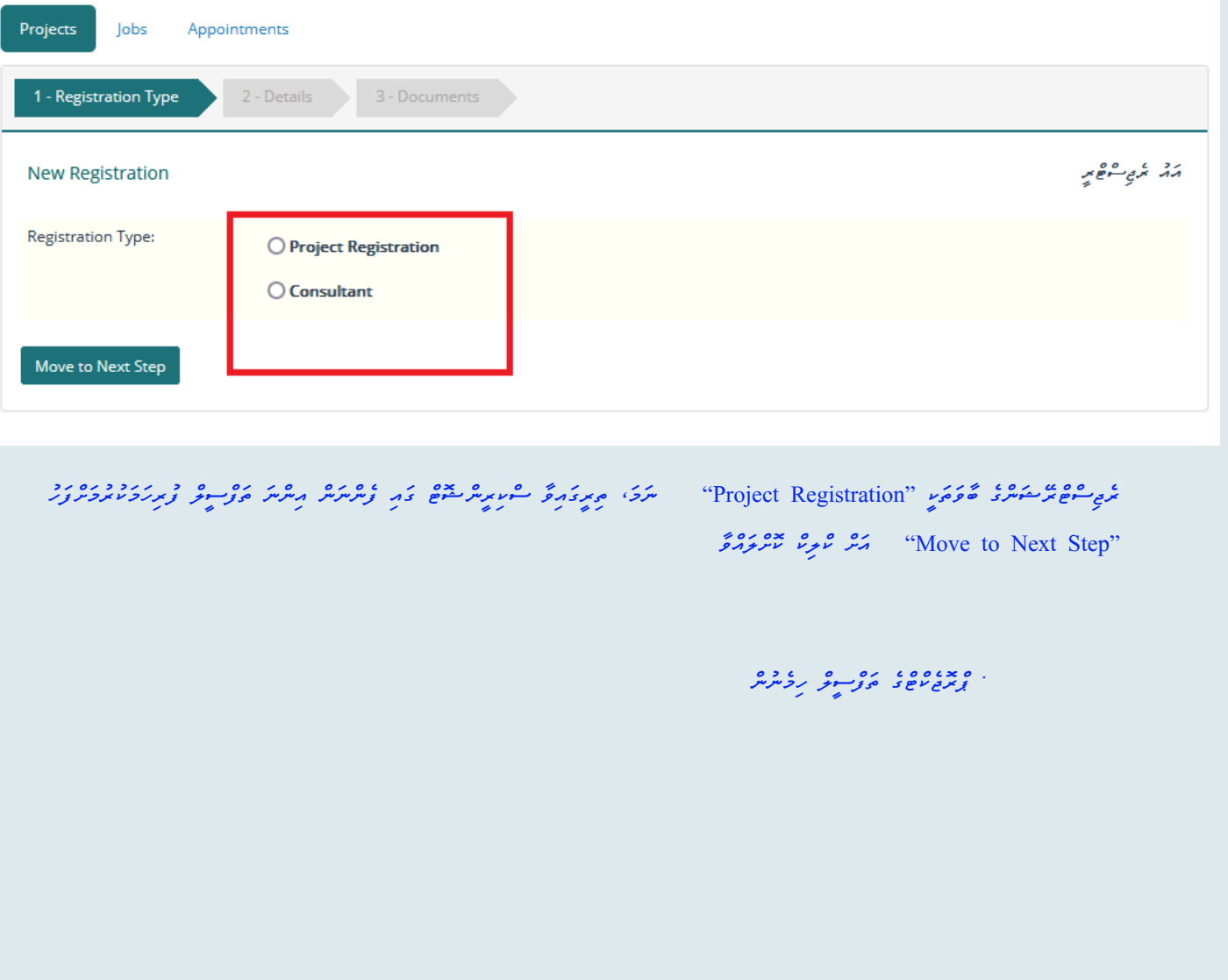

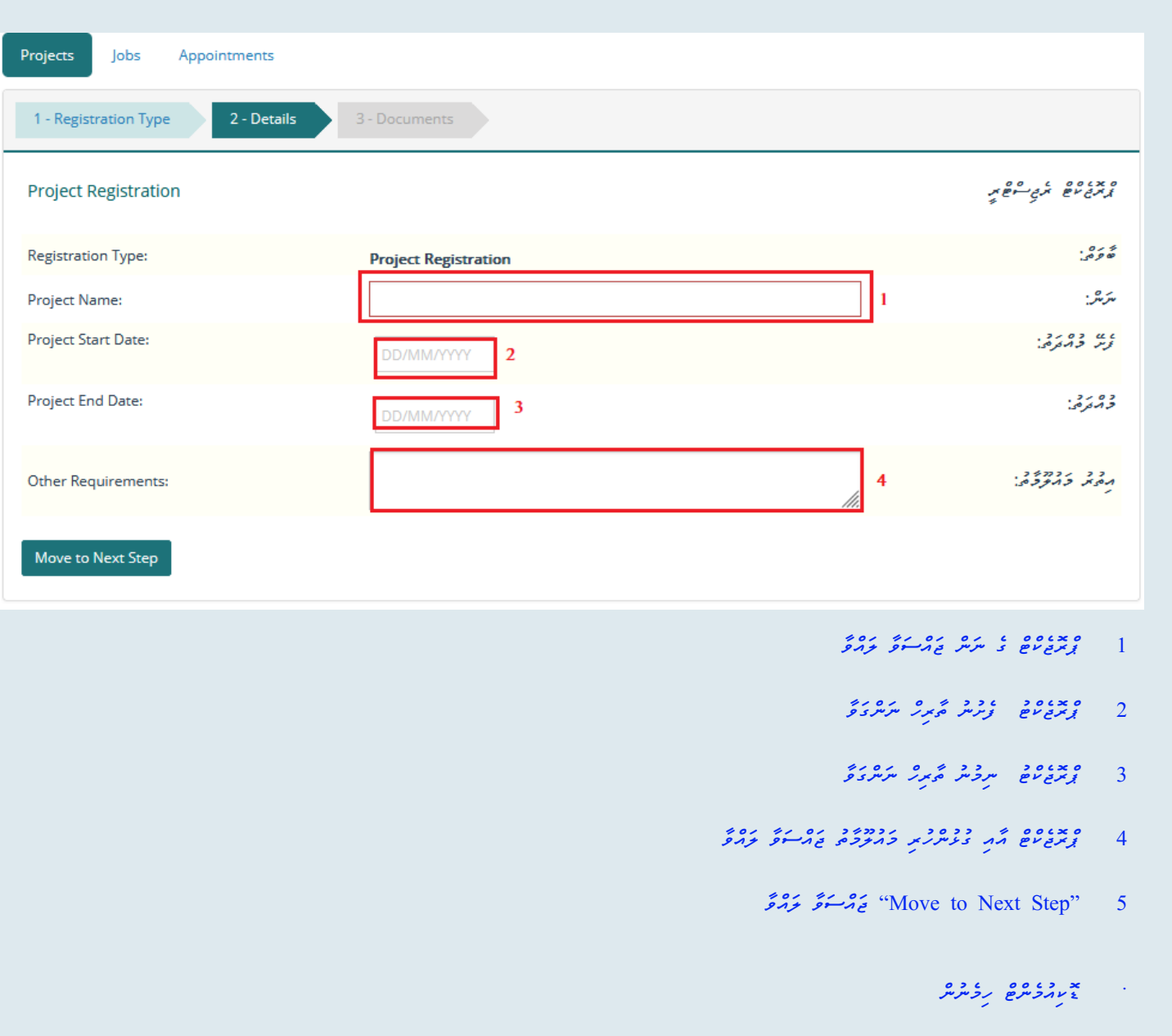

*ތިރީގައިވާ ސްކިރީންޝޮޓް އާއިއެއްގޮތަށ،ް ޕްރޮޖެކްޓް އާއި ގުޅުން ހުރި ޑޮކިއުމެންޓް އަޕްލޯރޑް ކުރުމަށްފަހ،ު Finish « "އަށް ކްލިކް ކޮށްލައްވާ*

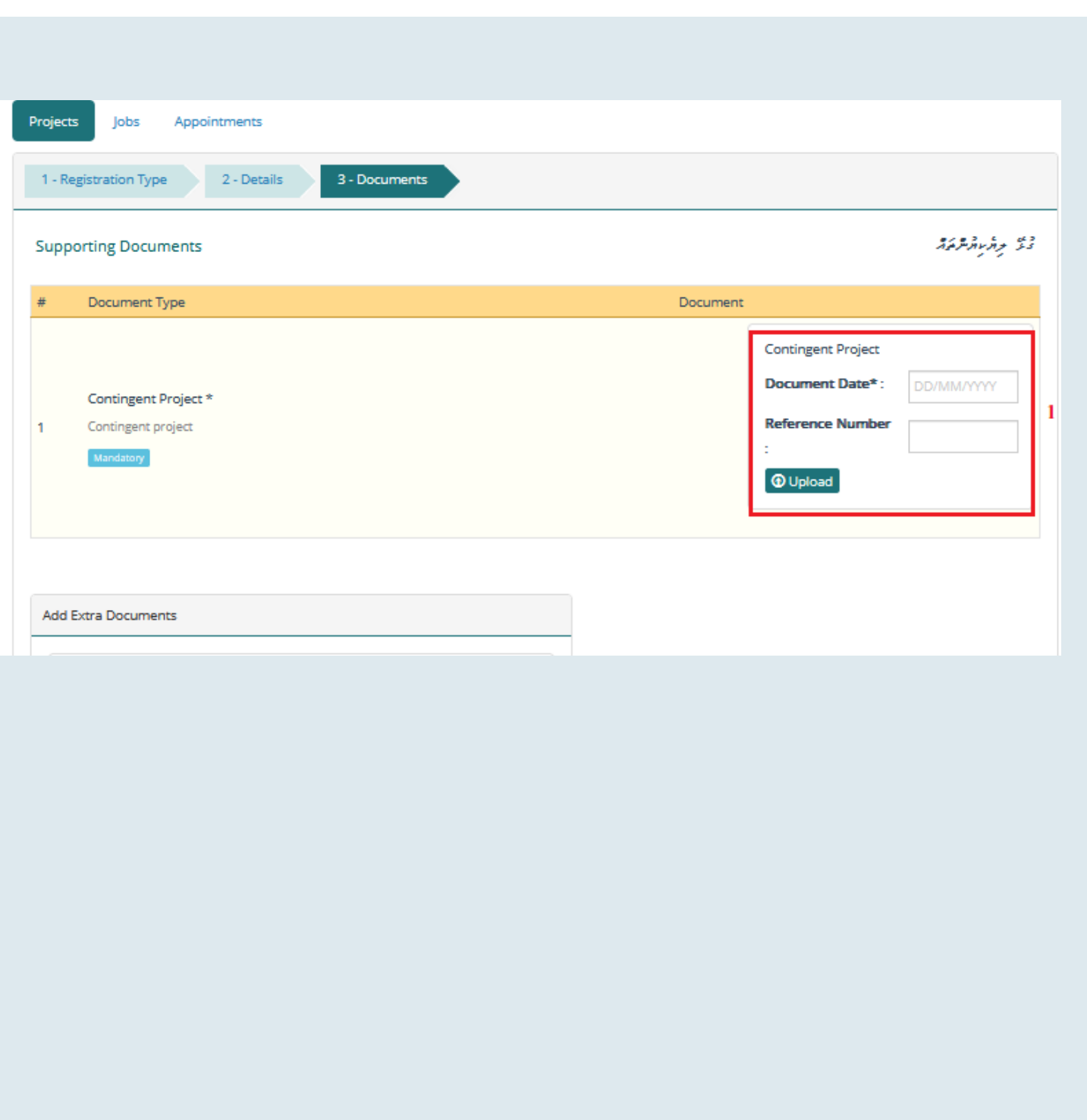

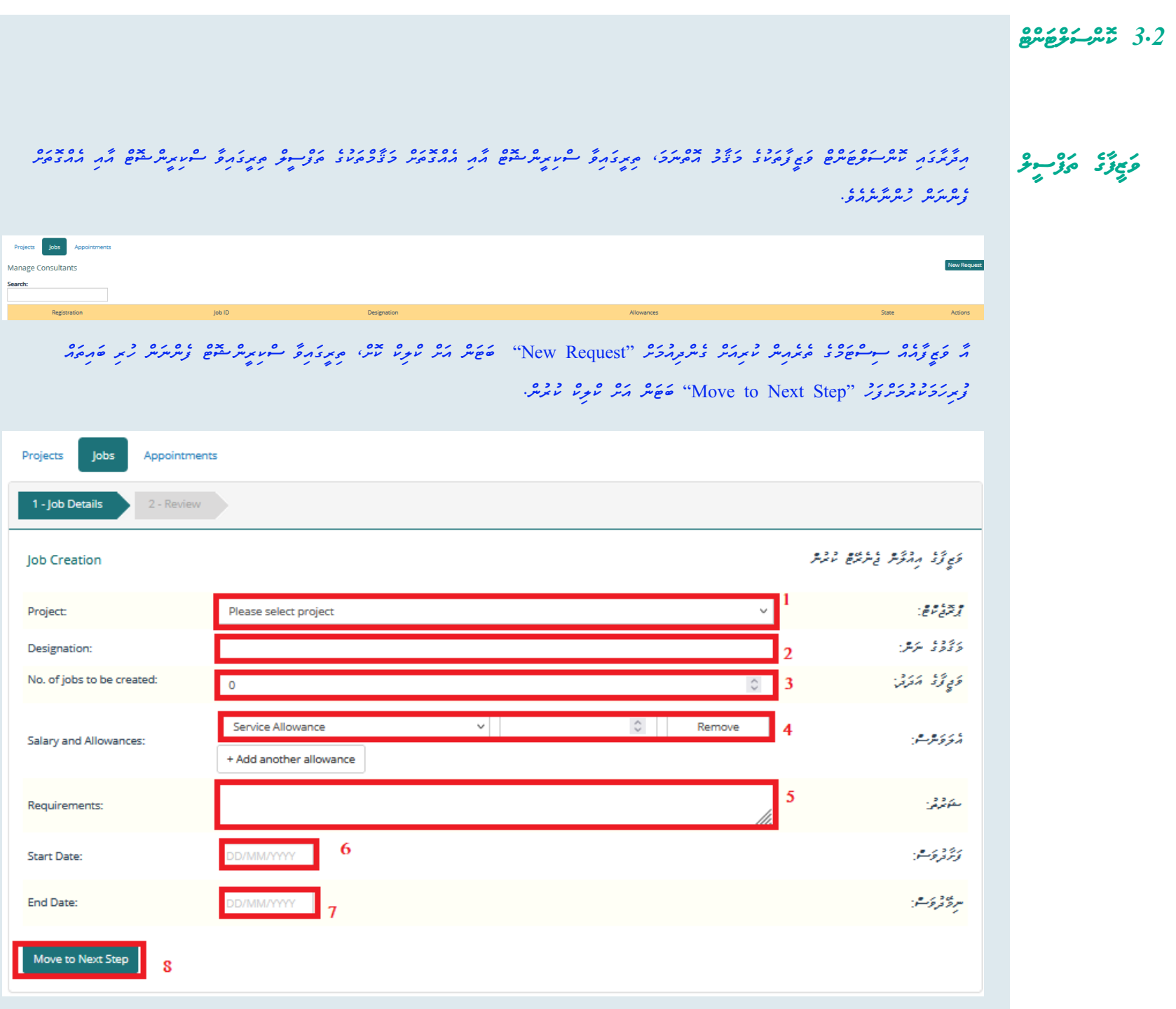

12

حدده مدده د ۱۰۵ مورود عدد مدده د ده با م*حد د* مدده دره دوم در مدده د از کارگرد و ده د مدده مدده ده مدده مدده مدده<br>[] پروس هرس وی زادار سوسوی مدیر سراسر کاران از پروس و مدارس از فروگران کارش پروس سورس سورس سراس برای م *ސިލެކްޓް ނުކޮށްވެސް ވަޒީފާ ސިސްޓަމްގެ ތެރެއިން ކުރިއަށް ގެންދެވޭނެއެވ.ެ*

*.2 ވަޒީފާގެ މަޤާމު ނަން ފުރިހަމަކުރައްވާ*

*.3އެއް މަޤާމަކަށ،ް ނުވަތަ ޕްރޮޖެކްޓް އަކަށް އެއް މަޤާމަށްވުރެ ގިނަ މަޤާމް ސިސްޓަމްގެ ތެރެއިން ކުރިއަށް ގެންދެވޭނ.ެ ބޭނުންވާ އަދަދު ޖައްސަވާލައްވާ* 4 "Add Allowance*) ، پر دې چې پر دې په دسته د درېده* په دورورو پرورو په دورونه کې ده دره درومشمه پروکړي په دولارې *"Allowance Add "އަށް ކްލިކްކޮށް އިތުރު އެލަވަންސްގެ މައުލޫމާތު ސިސްޓަމްގެ ތެރޭގައި ހިމެނޭނެ*

.<br>5*. وَمِعْ وَى مَعْهُمْ ۾ سوڪوي، وَمُرَوَسِمِسُ* 

*.6 ވަޒީފާ ފެށޭ ތާރިޙް ސިލެކްޓް ކުރައްވާ*

ج. <del>سرد شهرد مسرور دره و ۶</del>۰۰۰

مُمَّة "Move to Next Step" هَـجَة مَّتْرَ عَمَّدٍ مُسْتَخْرَجَةً

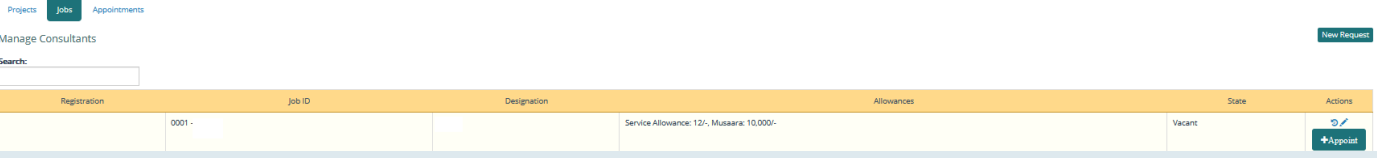

*އެޕޮއިންޓްމަންޓް ތަފްސީލް*

*3.3 އެޕޮއިންޓްމަންޓް*

#### *މި ޓެބް އަށް ކްލިކް ކުރުމުނ،ް އިދާރާގެ މަޤާމްތަކަށް މުވައްޒަފުން އައްޔަންކޮށްފައިވާނަމ،ަ އައްޔަންކޮށްފައިވާ މުވައްޒަފުންގެ ލިސްޓެއެއް ފެންނަން ހުންނާއެވ.ެ*

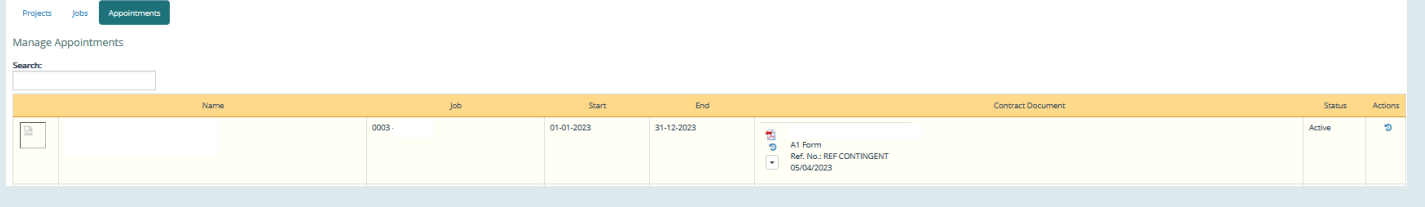

*މަޤާމަކަށް އާ މުވައްޒަފެއް އައްޔަން ކުރަން ބޭނުންނަމ،ަ ޖޮބް ޓެބްއަށް ގޮސ،ް އައްޔަން ކުރަން ބޭނުންވާ ވަޒީފާއަކާއި ދިމާލަށް އިން "Appoint "އަށް ކްލިކް ކުރުން*

*1 ވަޒީފާ އަށް އައްޔަންކުރާ ފަރާތަކީ ދިވެއްސެއް ނަމ،ަނޭޝަނަލް އައިޑީކާރޑް ނަންބަރ ނުވަތަ ބިދޭސިއެއް ނަމަ ޕާސްޕޯރޓް ސިލެކްޓް ކުރައްވާ* י ברוב איני אייני אייני אייני *פונייל ביני אייני אלפ*א גופני יינים ויינים איינילקייל לאינים אלפי לפי גם הריוניני<br>באגיא אייני אייני אייני אייני און אייני אייני אייני אייני אייני אייני און אייני און אייני און אייני אייני א *"Search "އަށް ކްލިކް ކުރުމުނ،ް އެ ނަމްބަރަކާއި ދިމާވާ މުވައްޒަފުގެ ތަފްސީލް ފެންނަން ހުންނާނެއެވ.ެ ތަފްސީލް ފެންނަން ހުރުމުނ،ް އެ ތަފްސީލްގައި އިން ނަން ސިލެކްޓް ކުރައްވާ*

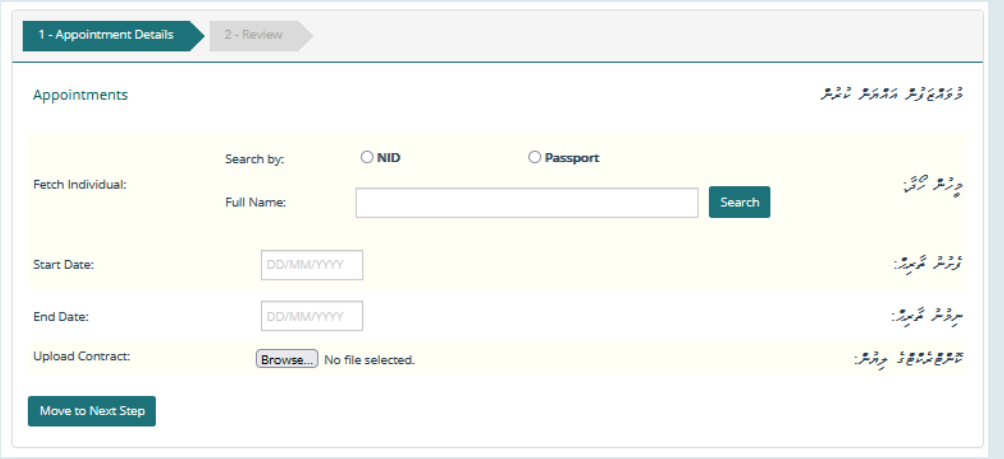

*3 ޕްރޮޖެކްޓް ސިލެކްޓް ކުރައްވާ*

*4 ވަޒީފާ ސިލެކްޓް ކުރައްވާ*

*5 ވަޒީފާގެ މުއްދަތު ނަންގަވާ*

*ރިވިއު*

*6 ކޮންޓްރެކްޓް އަޕްލޯރޑް ކުރައްވާ*

*7 އަށް ކްލިކް ކުރައްވާ"Step Next to Move"*

د ٢٠٠٥ م دور دوم على دوره ٢٠٠٥ من دعم ٢٠٠٥ ملى درمان، دده دوره دوره دوره دوره دوره دوره مديره عام دور<br>مرحم ساحع مر ترمان، موضوع ساحع مساح مساحي المحمد روحي دورج في دماروجا ومركبات ساحي مدير من المحمد المحمد المحم *ހުންނާނެއެވ.ެ އިތުރު މުވައްޒަފުން އައްޔަންކުރަން ބޭނުންނަމ،ަ "Appointment Add "ބަޓަން އަށް ކްލިކް ކޮށްލާށެވެ ނުވަތަ އިތުރު މުވައްޒަފުނ،ް މި އެންޓްރީގައި ހިމަނަން ބޭނުންނުވާނަމ،ަ "Appointments Process "އަށް ކްލިކް ކޮށްލައްވާށެވ.ެ*

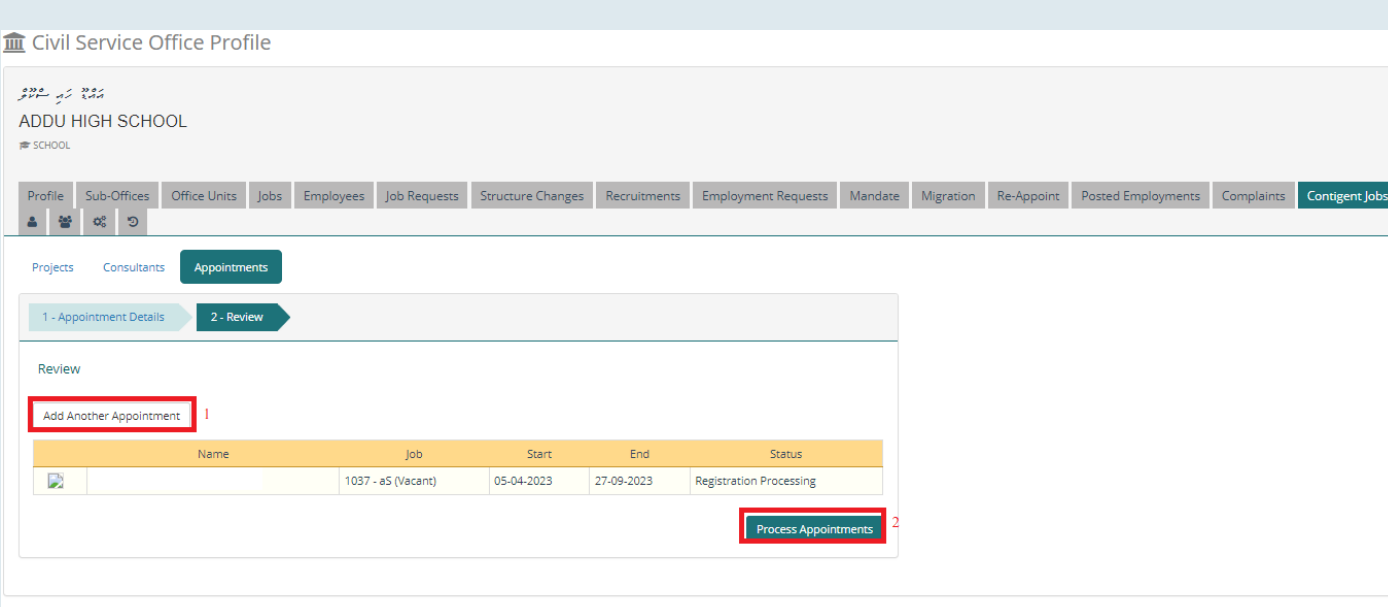

3.4 مِرْكِعَةِ

<del>ﯩ</del>ﯘﻣﯘ ﻣﯘﻳﺮ ﻣﯧﮕﯩﺮ «Report<sup>r</sup> ﺑﻮﮬﯘ ﻣﯘﺭ ﻣﯘﺭﻩ ﻳﻮﻣﻮﺭﻩ ﻣﻪﺭ

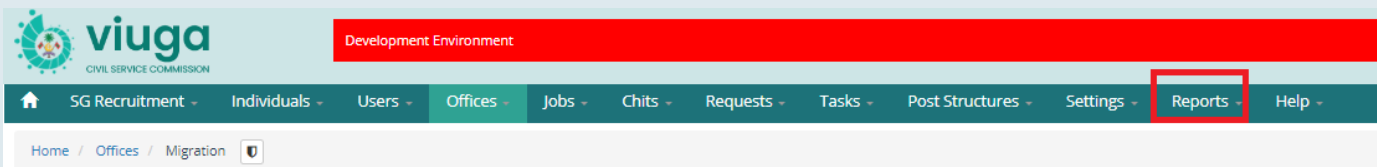

*"Report "ލިންކް އަށް ކްލިކް ކޮށްލުމުނ،ް ތިރީގައިވާ ސްކިރީންޝޮޓް އާއިއެއްގޮތަށް ފެންނަން އިން ލިންކްސް ތަކުގެ ތެރެއިން "Contingent Employees "އަށް ކްލިކް ކޮށްލައްވާ*

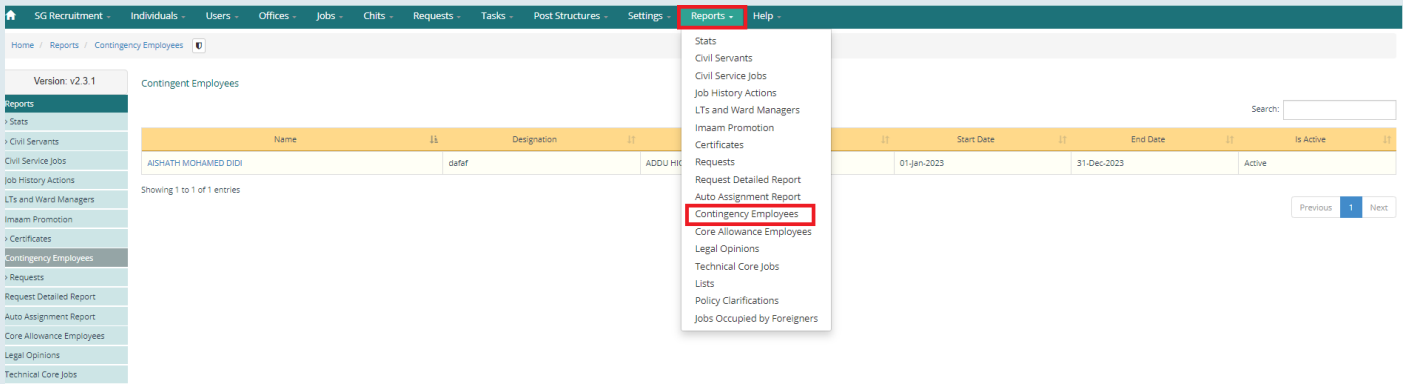